## **Container Dynamic Engine (CDE)**

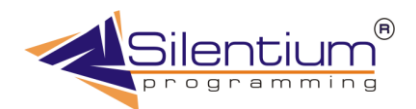

При работе с данными приходиться иметь дело со следующими размещениями информации

- √ Сервер базы данных
- √ Настольные базы данных
- √ Данные в оперативной памяти

Каждое размещение информации имеет массу реализаций. Но если для первых двух существует стандартный подход, опробованные драйверы и общепризнанные стандарты, то последний вариант может вести себя как угодно в зависимости от реализации конкретного приложения. Со временем наша команда пришла к выводу, что необходимо стандартизировать механизмы доступа к данным в оперативной памяти и реализовать его в виде собственных библиотек.

Новая технология была названа CDE - Container Dynamic Engine. То есть это - динамичный механизм контейнеров. Именно в такой контейнер и размещаются данные. Представляемый механизм имеет стандартный интерфейс взаимодействия с другими компонентами, с файловой системой и интернетсерверами. Он выполнен в виде готового Delphi-компонента, который встраивается практически во все наши программные продукты.

Технология CDE поддерживает отложенные изменения, синхронизацию с помощью встроенных автоматических первичных ключей, контроль типа вводимых данных и пропущенных полей. Помимо серверных библиотек CDE имеет подсистему сохранение в виде файлов (форматы: txt, xml, dbf). Это дает возможность эффективной работы с небольшими объемами данных в монопольном режиме с сохранением потоков данных непосредственно на компьютере пользователя. Это бывает особенно полезно при сохранении выборки для дальнейшего анализа данных в виде отчетов, графиков, многомерных кубов и так далее.

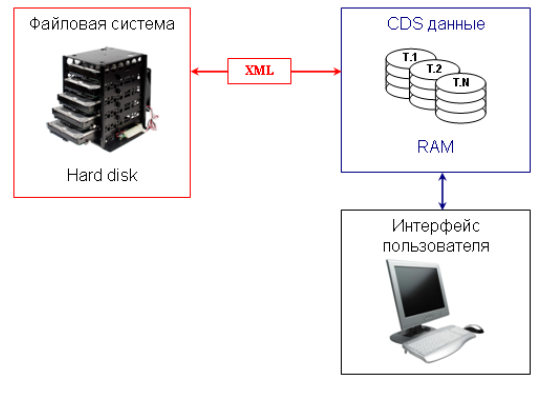

Рис 1. СDE в оперативной памяти. Простой вариант

СDE так же имеет серверную часть написанную на языке PHP. Она которая может быть установлена практически у любого провайдера либо на сервере клиента. Поддерживаются семейства операционных систем как Windows, так и Linux.

Данные могут передаваться в двух направлениях:

- √ С рабочей станции на интернет-сервер
- √ Синтернет-сервера на рабочую станцию

С помощью CDS на рабочей станции данные могут:

- √ Обрабатываться непосредственно в памяти
- Coxpanding B настольную базу данных<br>Coxpaняться в настольную базу данных
- 
- √ Сохраняться в виде текстового файла
- $\checkmark$  Сохраняться в виде специальных составных файлов, включающих метаданные (например, ETNфайлов)

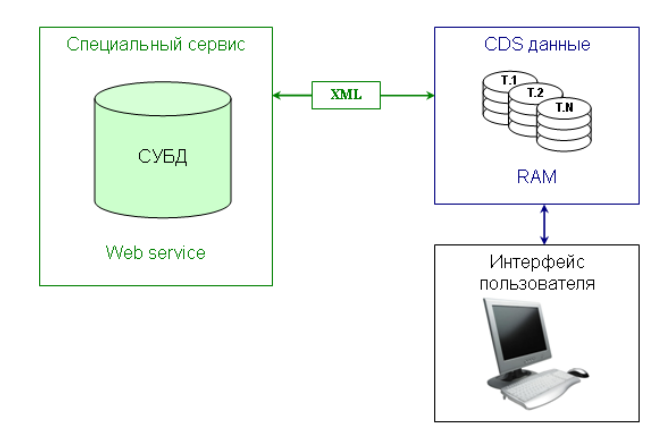

**Рис 2**. CDE c использованием web-сервиса.

Используя технологию CDE, разработчик может спроектировать таблицы базы данных точно так же, как если бы он это делал для настольных (DBF, Paradox) систем или для SQL-серверов. Точно так же создаются таблицы, контролируется типизация данных, необходимость заполнения полей и так далее. Однако такие таблицы не требуют никак инсталляции программ для их обработки.

Такой подход имеет и положительные и отрицательные стороны. Так на пример CDE пока не поддерживает ссылочную целостность таблиц, что может быть серьезным недостатком при вводе (модификации) данных. На сегодняшний день CDE не использует индексов, что так же может увеличивать скорость обработки данных.

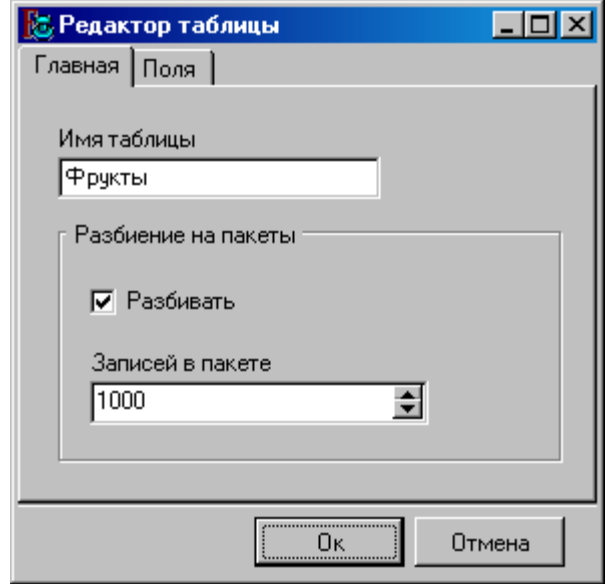

**Рис 3**. Создание таблицы с использованием технологии CDE.

На рисунках 3 и 4 представлены иллюстрации создания таких таблиц для их последующей обработки в оперативной памяти компьютера на рабочем месте. Как видно из первой закладки для новой таблицы достаточно указать ее название и ее разбивку на пакеты, которые играют роль для медленных каналов связи сети Интернет.

Чем меньше потенциальная скорость передачи, тем меньше количество записей следует вставлять пакет. Это же касается и стабильности канала и организации подтверждения транзакции при прохождении пактета (настраивается на стороне web-сервера). Размер пакета так же важен при сохранении в файловой системе для больших объемов информации.

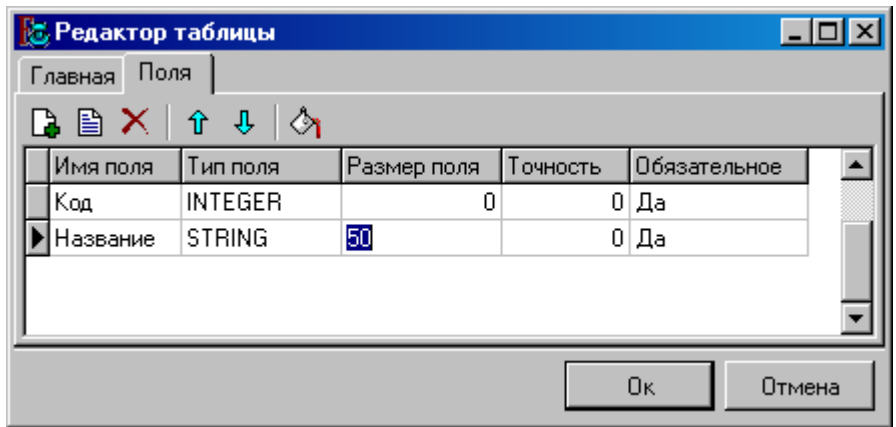

Рис 3. Настройка полей таблицы CDE.

Для существующих виртуальных таблиц CDS (Client Data Set) в оперативной памяти предусмотрен все тот же набор возможностей работы с реляционными базами данных. Это и связывание таблиц, и построение диалоговых окон для взаимодействия с пользователем, сохранение данных на жесткий диск, экспорт данных в другие форматы, передача на интернет-сервер. Важная особенность представляемой технологии в том, что заполнение виртуальных таблиц может происходить путем выполнения SQL-запроса на стороне провайдера, но результаты будут представлены в памяти, а затем сохраняться (по желанию) на локальном диске пользователя.

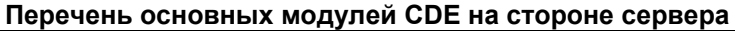

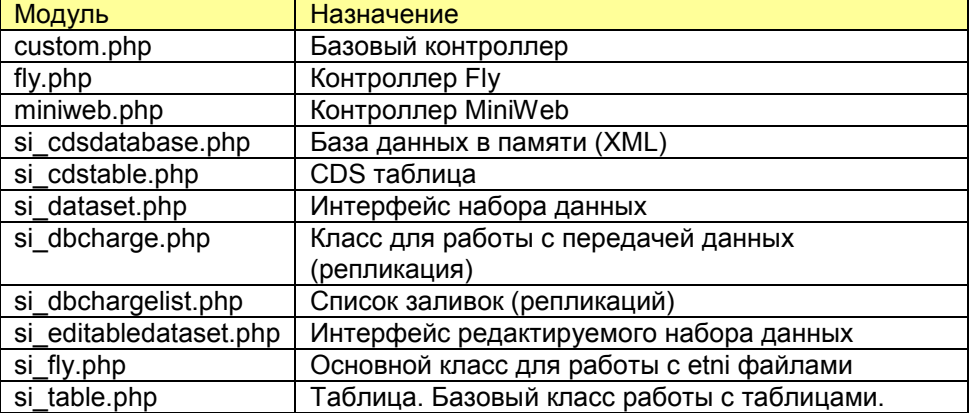

## Перечень основных модулей CDE в настольных приложениях

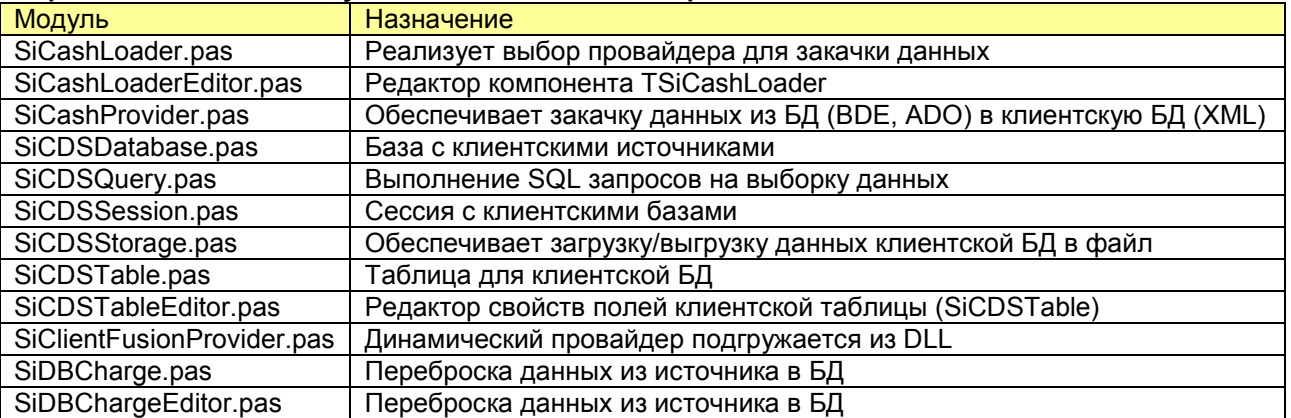

Для того чтобы познакомиться на практике с технологией CDE можно обратиться к описанию ETNI Fly на нашем сайте http://www.silentium.ru/main.php?part=etni fly

## Компания Silentium 2013